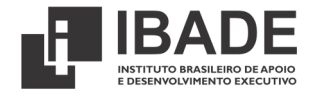

# **Prefeitura Municipal de Costa Marques - RO**

# **TÉCNICO EM TECNOLOGIA DA INFORMAÇÃO**

Código da Prova

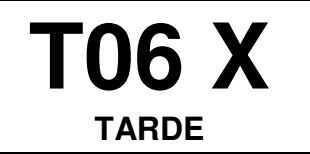

**T06 X**  $\bullet$  <sup>Verifique se o Código da Prova é o mesmo</sup> do seu cartão de respostas.

**TARDE**  $\downarrow$  Duração da prova: 3 HOras e 30 minutos

TRANSCREVA, EM ESPAÇO DETERMINADO NO SEU CARTÃO DE RESPOSTAS, A FRASE ABAIXO PARA O EXAME GRAFOTÉCNICO:

**" As palavras têm a leveza do vento e a força da tempestade." (Victor Hugo)** 

# **ATENÇÃO**

Este caderno contém 40 (quarenta) questões de múltipla escolha, cada uma com 05 (cinco) alternativas de resposta – A, B, C, D e E.

Verifique se este material está em ordem. Caso contrário, notifique imediatamente o fiscal. O tempo de duração da prova inclui o preenchimento do cartão de respostas.

LEIA AS INSTRUÇÕES ABAIXO:

Siga, atentamente, a forma correta de preenchimento do cartão de respostas, conforme estabelecido no próprio. O cartão de respostas é personalizado, impossibilitando a sua substituição.

Por motivo de segurança:

- O candidato só poderá retirar-se definitivamente da sala após 1 (uma) hora do início efetivo da prova.
- Somente faltando 1 (uma) hora para o término da prova, o candidato poderá retirar-se levando o seu caderno de questões.
- O candidato que optar por se retirar sem levar o seu caderno de questões não poderá copiar suas respostas por qualquer meio.
- Ao terminar a prova, o candidato deverá retirar-se imediatamente do local da prova, não sendo possível nem mesmo a utilização dos banheiros e/ou bebedouros.

Candidato, ao terminar a prova, é de sua responsabilidade entregar ao fiscal o cartão de respostas da Prova Objetiva assinado. Não se esqueça dos seus pertences.

Os três últimos candidatos deverão permanecer na sala até que o último candidato entregue o cartão de respostas. O fiscal de sala não está autorizado a alterar quaisquer dessas instruções. Em caso de dúvida, solicite a presença do coordenador local.

### BOA PROVA!

## LÍNGUA PORTUGUESA

Leia o texto a seguir para responder às questões de 1 a 7.

#### **TEXTO**

A ARTE DE ESCUTAR BONITO

Mirian Goldenberg Antropóloga e professora da UFRJ

Desde que a pandemia começou, tive (e continuo tendo) várias fases de depressão, pânico, ansiedade, desespero, tristeza e desesperança. Ainda não consegui encontrar uma saída da concha ou da caverna escura em que me escondi nos últimos dois anos.

Foram os meus amigos e os meus livros que me ajudaram a sobreviver física e emocionalmente nos piores momentos. Decidi relembrar aqui algumas lições que aprendi em meio a essa tragédia para ajudar quem está precisando de um colete salva vidas ou de um abraço carinhoso, como eu ainda preciso.

Viktor Frankl me desafiou a construir uma vida com significado. Apesar das circunstâncias dramáticas, ninguém pode destruir a liberdade que temos de escolher a melhor atitude para enfrentar o sofrimento inevitável. Simone de Beauvoir e Jean-Paul Sartre me mostraram que não importa o que a vida fez de nós: o que importa é o que fazemos com o que a vida fez de nós, quais são os nossos propósitos e projetos de vida.

Epicteto me mostrou que a nossa felicidade e liberdade começam com a compreensão de um princípio básico: algumas coisas estão sob nosso controle e outras, não. Devemos sempre fazer o máximo e o melhor que estiver ao nosso alcance. Cada obstáculo pode ser encarado como uma oportunidade para descobrirmos a nossa coragem desconhecida e para encontrarmos o nosso potencial escondido. As provações que suportamos podem revelar quais são as nossas forças e fraquezas. [...]

Clarice Lispector me mostrou que os nossos piores defeitos podem estar sustentando o edifício inteiro. Ao aceitar as nossas limitações, em vez de lutar contra elas, a gente se torna livre. Com Clarice, desisti de lutar contra as minhas angústias, ansiedades, inseguranças, vergonhas, culpas, obsessões, medos e tristezas, e passei a olhar com mais carinho para a Olívia Palito que se escondia no armário para fugir da violência, gritos e surras do pai e irmãos.

A minha história familiar me tornou a mulher que escreve compulsivamente para, como Clarice, salvar as vidas dos meus amores e salvar a minha própria vida. Quem eu seria hoje se não tivesse sobrevivido como uma formiguinha com medo de ser esmagada?

Rubem Alves me revelou que ostras felizes não fazem pérolas: é a ostra triste que, para se proteger do grão de areia que machuca, produz as mais belas pérolas. Ele também me ensinou "a arte de escutar bonito", uma arte que só valorizamos em meio ao sofrimento, dor e angústia existencial.

Já contei aqui que o meu maior arrependimento é não ter aprendido a "escutar bonito" meus pais para compreender melhor a minha própria história. Tento compensar esse vazio existencial "escutando bonito" meus amigos nonagenários. [...]

Meu melhor amigo Guedes, de 98 anos, me ensinou: "Tem que ter coragem, Mirian, coragem". Ele nunca me deixa desistir quando me sinto impotente, apavorada e sem força para continuar. Sem ele, eu não teria conseguido enfrentar a depressão, o desespero e o pânico que senti em vários momentos.

Todos os dias às 18h30, desde o primeiro dia da pandemia, ele telefona para mim: conversamos, rimos, lemos, cantamos, brincamos com as palavras e aprendemos juntos a "escutar bonito". A nossa amizade é o mais belo presente que ganhei da vida, um tesouro que nenhum egoísta, vampiro ou odiador de plantão conseguirá destruir.

São essas pequenas doses de amor que me dão coragem para continuar escrevendo, estudando e escutando bonito. São essas pequenas epifanias que me socorrem nos momentos em que, como escreveu Clarice, eu acho que tudo o que eu faço com tanta paixão "é pouco, é muito pouco".

#### Adaptado https://www1.folha.uol.com.br

#### Questão 1

É correto afirmar que o texto lido pertence ao seguinte gênero:

- (A) conto.
- (B) crônica.
- (C) notícia.
- (D) reportagem.
- (E) relatório.

#### Questão 2

O posicionamento da autora do texto é marcado por:

- (A) ironia.
- (B) indignação.
- (C) competição.
- (D) exibição.
- (E) superação.

"Ao aceitar as nossas limitações, em vez de lutar contra elas, a gente se torna livre." 5º§

A expressão sublinhada nessa frase é característica da linguagem:

- (A) formal.
- (B) acadêmica.
- (C) coloquial.
- (D) prolixa.
- (E) jurídica.

#### Questão 4

"Decidi relembrar aqui algumas lições que aprendi em meio a essa tragédia para ajudar quem está precisando de um colete salva vidas ou de um abraço carinhoso, como eu ainda preciso." 2º§

A oração sublinhada nessa frase expressa uma:

(A) conclusão.

- (B) comparação.
- (C) explicação.
- (D) finalidade.
- (E) condição.

#### Questão 5

"São essas pequenas doses de amor que me dão coragem para continuar escrevendo, estudando e escutando bonito." 11º§

A palavra destacada nessa frase é classificada como pronome:

(A) demonstrativo.

- (B) pessoal.
- (C) possessivo.
- (D) oblíquo.
- (E) indefinido.

#### Questão 6

"Cada obstáculo pode ser encarado como uma oportunidade para descobrirmos a nossa coragem desconhecida [...]."4º§

A expressão acima sublinhada exerce a função de:

- (A) predicativo.
- (B) objeto direto.
- (C) objeto indireto.
- (D) sujeito.
- (E) predicado.

#### Questão 7

"Tem que ter coragem, Mirian, coragem". 9º§ As vírgulas empregadas na frase acima separam:

- (A) sujeito.
- (B) aposto.
- (C) adjunto adverbial.
- (D) termo deslocado.
- (E) vocativo.

#### Questão 8

Como a palavra "creem", que não recebe acento, também não será acentuada a seguinte palavra:

- (A) saida.
- (B) area.
- (C) eles veem (verbo ver).
- (D) eles vem (verbo vir).
- (E) eles tem (verbo ter).

#### Questão 9

Marque a alternativa em que todas as palavras estão grafadas corretamente.

- (A) enxergar mecher encher enchugar.
- (B) charope cherife xícara mochila.
- (C) alteza empreza francesa miudeza.
- (D) pesquisar ironizar analisar capitalizar.
- (E) burgueza gazoso chinês raiz.

#### Questão 10

Assinale a alternativa que apresenta erro de concordância verbal.

- (A) Faz muitos anos que conversamos.
- (B) Devem haver muitos interessados na vaga.
- (C) Precisa-se de empregados.
- (D) Alugam-se imóveis novos.
- (E) A maioria dos entrevistados aprovou a ideia.

Com relação ao conflito entre a Rússia e Ucrânia julgue as assertivas.

- I. Com o expansionismo do BRICS e a possibilidade de a Ucrânia integrar à OTAN, a Rússia se sentiu ameaçada geopoliticamente e economicamente.
- II. A invasão russa foi considerada como uma tentativa de impedir a entrada da Ucrânia na OTAN e na União Europeia.
- III. Como estratégia de segurança, a Ucrânia solicitou à União Europeia a sua admissão no bloco.
- IV. As sanções econômicas impostas à Rússia não afetaram as condições socioeconômicas dentro do próprio país, com piora na qualidade de vida para a própria população da Rússia.

#### Estão corretas apenas as assertivas:

(A) I, III e IV.

(B) II, III e IV.

(C) II e III.

(D) II e IV.

(E) I e IV.

#### Questão 12

Com as eleições de 2022 se aproximando no Brasil, retorna o debate sobre a disseminação de Fake News, assim como a cobrança de que autoridades no assunto tomem atitudes a respeito do tema.

(Fonte: Jornal de Brasília, 03 de fevereiro 2022 adaptado).

Nesse contexto, com relação ao fenômeno das Fake News, é INCORRETO afirmar que:

- (A) as Fakes News sempre estiveram presentes ao longo da história, o que mudou foi a nomenclatura, o meio utilizado para divulgação e o potencial de persuasão que a notícia falsa adquiriu nos últimos anos.
- (B) apesar dos inconvenientes e transtornos causados, as Fake News não têm se revelado como ameaça à segurança pública.
- (C) o termo Fake News ganhou força mundialmente em 2016, com a corrida presidencial dos Estados Unidos.
- (D) o botão anti-fake do Twitter tem sido considerado como uma forma de combate às Fake News nas redes sociais.
- (E) para validar as Fake News, as páginas que produzem e divulgam esse tipo de informação costumam misturar as publicações falsas com a reprodução de notícias verdadeiras de fontes confiáveis.

#### Questão 13

Conforme preconizado pela Constituição Federal (1988), todos são iguais perante a lei, sem distinção de qualquer natureza. Marque V(verdadeiro) ou F(falso).

( ) Homens e mulheres são iguais em direitos e obrigações, nos termos da Constituição Federal (1988).

( ) É livre a manifestação do pensamento, sendo assegurado o anonimato.

( ) É assegurado, em casos especiais, o direito à indenização pelo dano material ou moral decorrente de sua violação.

( ) Ninguém será submetido à tortura nem ao tratamento desumano ou degradante.

( ) É assegurado a todos o acesso à informação, sendo vedado o sigilo da fonte em qualquer circunstância.

Assinale a sequência correta.

(A) V. F. F. V. F. (B) F. F. V. V. F. (C) V. V. F. F. V. (D) F. V. F. V. F. (E) V. F. V. F. F.

#### Questão 14

Leia a reportagem e responda o que se pede.

"A população de Rondônia chegou a 1,8 milhão de habitantes em 2021, conforme estimativa divulgada nesta sexta-feira (27) pelo Instituto Brasileiro de Geografia e Estatística (IBGE)".

(Fonte: Agência de Notícias G1, 27 de agosto de 2021).

Com base em seus conhecimentos sobre o tema, assinale a alternativa correta.

- (A) De acordo com o IBGE, o município de Costa Marques foi considerado um dos dez maiores municípios rondonienses
- (B) De forma devida, já que o Projeto Político-Pedagógico é um documento escolar e, como tal, quem participa são os professores
- (C) Conforme IBGE, a população da capital Porto Velho representa 30,2% de todos os moradores de Rondônia
- (D) De acordo com o IBGE, o contingente populacional de Rondônia é o maior contingente populacional da Região Norte
- (E) De acordo com o IBGE, Rondônia é um estado com alta densidade demográfica, considerado, portanto, um estado populoso

Considerado um cartão postal do turismo rondoniense, o município de Costa Marques terá um portal que identifique a entrada da cidade.

(Fonte: Agência de Notícias Portal do Governo do Estado de Rondônia, 20 de maio de 2022).

Sobre o município de Costa Marques, julgue as assertivas.

- I. O município de Costa Marques faz fronteira com a Bolívia.
- II. O munícipio de Costa Marques foi emancipado em 1981, com área desmembrada do município de Guajará-Mirim.
- III. O município de Costa Marques localiza-se na margem esquerda do rio Guaporé, onde foi construído o Real Forte Príncipe da Beira.
- IV. O nome Costa Marques é em homenagem ao professor e engenheiro Manoel Esperidião da Costa Marques.

V. De acordo com a atual divisão territorial, o município de Costa Marques é composto pelos distritos de Costa Marques, Pedras Negras, Príncipe da Beira e São Francisco do Guaporé.

Estão corretas apenas as assertivas:

(A) I, II e IV.

(B) II, III e IV.

(C) I, IV e V.

(D) II e IV.

(E) III e V.

## GEOGRAFIA E HISTÓRIA DE RONDÔNIA

#### Questão 16

Aproximadamente nos anos de 1970, iniciou-se o ciclo da exploração da atividade agrícola no estado de Rondônia. Tal fato resultou em profundas transformações no espaço geográfico rondoniense. Sobre o tema, é correto afirmar que:

- (A) a implantação da hidrovia do rio Madeira no final da década de 1990 é considerada um importante meio de escoamento da produção de grãos do estado de Rondônia.
- (B) o mal planejamento da rodovia BR 364 criou um isolamento geográfico do estado de Rondônia em relação às demais regiões do país.
- (C) Getúlio Vargas utilizou o então Território Federal de Rondônia para colocar em prática a Política de Integração Nacional – PIN e a Política de Ocupação da Região Amazônica.
- (D) em 2003, o estado de Rondônia foi o único estado que não pôde ser declarado livre de febre aftosa com vacinação.
- (E) nos dias atuais, Rondônia possui o maior rebanho bovino do Brasil.

#### Questão 17

Sobre o Território Federal do Guaporé, é INCORRETO afirmar que:

- (A) o Território Federal do Guaporé nasceu composto por terras pertencentes ao atual Estado do Mato Grosso e das terras do atual Estado do Amazonas.
- (B) foi criado no governo de Getúlio Vargas, com o objetivo de proteger as fronteiras nacionais de possíveis invasões estrangeiras.
- (C) o primeiro Governador do Território Federal do Guaporé foi o Coronel Aluísio Pinheiro Ferreira.
- (D) durante o governo Juscelino Kubitschek, o Território deixou de se chamar Guaporé e passou a ser reconhecido como Território Federal de Rondônia.
- (E) foi criado no Regime Militar e tinha como finalidade conter a imigração.

Rondônia é um estado brasileiro localizado na região Norte do país e faz fronteira com Mato Grosso, Amazonas, Acre e a Bolívia. Sobre o estado de Rondônia, é correto afirmar que:

- (A) é alimentado pela bacia do Rio Madeira, recebendo águas de Mato Grosso e, em sua maioria, dos rios Grande, Mamoré e Guaporé, que nascem na parte leste do território argentino.
- (B) o relevo caracteriza-se pela predominância de picos, não possuindo chapadas.
- (C) é dividido nas mesorregiões: Madeira-Guaporé e Leste Rondoniense.
- (D) é um estado com alto grau de industrialização.
- (E) a principal rodovia de Rondônia é a BR-364, que começa no estado do Acre.

#### Questão 19

O Estado de Rondônia, possuindo uma extensão de 243 mil km² e localizado no sudoeste amazônico brasileiro, sofreu grandes impactos econômicos, sociais e ambientais com a implantação dos programas que visavam ao desenvolvimento regional. Nesse contexto, julgue os itens a seguir.

- I. Os migrantes foram atraídos pelo potencial econômico de Rondônia, como as terras inexploradas disponíveis à agricultura, à pecuária, à extração de madeira, à exploração extrativa da borracha e à extração de minérios, como o ouro e a cassiterita.
- II. A sustentabilidade florestal não sofre impactos quando o setor industrial madeireiro recebe licenciamento ambiental.
- III. O acelerado crescimento demográfico e a colonização descontrolada causaram aumento expressivo do desmatamento, colocando em risco a sustentabilidade do recurso florestal.
- IV. Uma das formas de se obter o desenvolvimento sustentável da Amazônia é por meio do planejamento do uso do meio ambiente, de modo a conciliar seu potencial natural às necessidades da população.

Está correto apenas os itens:

- (A) I, III e IV.
- (B) I, IV e V.
- (C) II e IV.
- (D) II e III.
- (E) I, II e III.

#### Questão 20

Analise a afirmação a seguir.

Durante o século XVIII, as tentativas de implantação de estabelecimentos neocoloniais pelos portugueses no rio Madeira foram apoiadas pelos indígenas, pois lhes eram garantidos a posse de seus territórios e de sua liberdade. Os indígenas trabalhavam no extrativismo do cacau, salsaparrilha, óleo de tartaruga e copaíba; os grupos como os Arara, os Mundurucu e principalmente o Mura contribuíram para o avanço português na Região Amazônica.

A afirmação acima está:

- (A) correta, pois, diferente da Região Nordeste, a colonização na Região Norte não visou escravizar os índios.
- (B) parcialmente correta, pois os grupos citados no texto são povos e comunidades tradicionais e não indígenas.
- (C) parcialmente correta, já que o rio em questão trata-se do rio Guaporé.
- (D) incorreta, pois esse período foi marcado pela resistência indígena ao avanço português na região.
- (E) incorreta, já que os indígenas não trabalhavam no extrativismo do cacau.

"Mede o software quantificando as tarefas e serviços (isto é, funcionalidade) que o software fornece ao usuário, primordialmente com base no projeto lógico. Os objetivos são medir a funcionalidade implementada no software, que o usuário solicita e recebe e a funcionalidade impactada pelo desenvolvimento, melhoria e manutenção de software, independentemente da tecnologia utilizada na implementação."

O texto acima se refere à(ao):

- (A) banco de dados.
- (B) desenvolvimento WEB.
- (C) análise de pontos de função.
- (D) segurança de dados.
- (E) programação orientada a objetos.

#### Questão 22

Correlacione a 1ª coluna com a 2ª coluna e assinale a alternativa correspondente.

#### 1ª Coluna

- (1) Dispositivos de Saída
- (2) Dispositivos de Entrada
- (3) Dispositivos Híbridos

#### 2ª Coluna

- ( ) Teclado
- ( ) Monitor
- ( ) Mouse
- ( ) Tela Touch Screen
- ( ) Caixa de Som
- (A) 2, 1, 2, 3, 1
- (B) 1, 1, 2, 2, 3
- (C) 2, 1, 3, 1, 2
- (D) 3, 1, 2, 2, 3
- (E) 3, 2, 2, 3, 1

#### Questão 23

Sobre uma página HTML, assinale a alternativa que indica para que é utilizada a tag <select></select>.

- (A) Representar um controle que apresenta um menu de opções
- (B) Representar as opções de dentro de um menu
- (C) Inserir links previamente selecionados
- (D) Definir um texto selecionado para ficar em negrito
- (E) Inserir imagens selecionadas de um banco de dados

#### Questão 24

A Barra de tarefas do Windows é a área inferior da tela onde você pode ativar programas, abrir documentos e trabalhar com diferentes janelas. A Microsoft disponibilizou a partir do Windows 7 novas funções para a barra de tarefas, tornando sua usabilidade mais simples e prática. Assinale a alternativa que NÃO corresponde a uma funcionalidade da barra de tarefas.

- (A) Fixar programas utilizados com frequência
- (B) Trabalhar com programas de uma forma não agrupada
- (C) Exibir a área de notificação
- (D) Exibir o menu iniciar
- (E) Exibir informações sobre o tamanho dos arquivos

#### Questão 25

O tipo de soquete usado pelo processador é a característica técnica mais importante de se saber para o usuário ou técnico que está montando um computador, pois o tipo de soquete define o tipo de placa mãe que terá de usar. Assinale a alternativa que NÃO corresponde ao soquete de um processador AMD.

(A) AM3 (B) AM3+ (C) AM4 (D) LGA1156 (E) FM2

#### Questão 26

Atualmente, é comum encontrar o recurso de vídeo integrado ou "on-board". Quando a placa mãe suporta este tipo de recurso, você encontrará conectores de vídeo em seu painel traseiro. Assinale a alternativa que NÃO corresponde a um conector de vídeo.

(A) eSATA

- (B) HDMI
- (C) DVI-D
- (D) VGA
- (E) DISPLAYPORT

#### Questão 27

O sistema operacional Microsoft Windows 7 possui diversos atalhos de teclado que facilitam ainda mais sua utilização. Assinale a alternativa correspondente à função do atalho "Tecla do logotipo do Windows + M".

- (A) Tirar o print somente da janela que está aberta
- (B) Abrir o Windows Explorer
- (C) Duplicar e estender imagem para outros monitores
- (D) Minimizar todas as janelas e mostrar a sua área de trabalho
- (E) Abrir as propriedades do sistema

Considerando o sistema operacional Linux Debian, assinale a alternativa correspondente ao comando para remover o sistema de arquivos da hierarquia de arquivos.

- (A) Umount
- (B) Fdisk
- (C) Ps
- (D) Tail
- (E) Chown -h

#### Questão 29

Assinale a alternativa correspondente ao tipo de rede que, tratando-se de redes de computadores, pode-se citar a rede interna, utilizada especificamente no mundo corporativo. Este tipo de conexão tem como principal característica o acesso ao conteúdo geralmente restrito, sendo possível acessá-lo apenas através de esquemas especiais de segurança.

- (A) WAN
- (B) SAN
- (C) Intranet
- (D) Extranet
- (E) Internet

#### Questão 30

Considerando protocolos de rede, assinale a alternativa correspondente ao protocolo utilizado exclusivamente para correio eletrônico.

- (A) HTTP
- (B) HTTPS
- (C) IMAP
- (D) SNMP
- (E) FTP

#### Questão 31

Navegador, também conhecido como browser, é um programa que habilita seus usuários a interagirem com documentos HTML hospedados em um servidor da rede. Assinale a alternativa que NÃO corresponde a um navegador web.

- (A) Google Chrome
- (B) Safari
- (C) Opera
- (D) Tomcat
- (E) Microsoft Edge

#### Questão 32

Imaginemos o exemplo seguinte: você solicitou ao computador somar 2 + 2. Ao realizar essa requisição, os dados entram no computador através do teclado, a Unidade Central os processa e envia o resultado para o vídeo como saída. Esse é um processo básico realizado por um computador. A partir deste cenário, avalie as seguintes proposições:

- I. Hardware são programas (conjunto de instruções) necessários para que o computador possa realizar tarefas, auxiliando e agilizando o trabalho do usuário.
- II. Exemplo de hardware são: teclado, vídeo, impressora, mouse, caixas de som etc.
- III. Software é parte física do computador, ou seja, o conjunto de dispositivos responsáveis pelo processamento das informações.
- IV. Exemplo de software são: Windows, Word, Excel, Power Point, Corel Draw, etc.

É correto o que se afirma em:

- (A) I e II, apenas
- (B) I e III, apenas.
- (C) III e IV, apenas.
- (D) II e IV, apenas.
- (E) II, III e IV, apenas.

#### Questão 33

Quando bem configurado, o firewall pessoal pode ser capaz de:

- (A) analisar brevemente o conteúdo das conexões filtrando diversos tipos de códigos maliciosos e barrando a comunicação entre um invasor e um código malicioso já instalado.
- (B) permitir que um código malicioso já instalado seja capaz de se propagar.
- (C) auxiliar no envio de informações coletadas por invasores e códigos maliciosos para terceiros.
- (D) bloquear as tentativas de invasão e de exploração de vulnerabilidades do seu computador e possibilitar a identificação das origens destas tentativas.
- (E) permitir que um computador fique vulnerável.

#### Questão 34

É sabido que Javascript é uma linguagem de tipagem dinâmica. Isso significa que:

- (A) é sempre necessário declarar os tipos de variável antes da sua atribuição.
- (B) os outputs funcionam automaticamente.
- (C) as funções precisam ter um tipo na sua sintaxe de declaração.
- (D) não é necessário declarar o tipo de variável antes de sua atribuição.
- (E) nunca se pode reatribuir a uma variável com um tipo diferente.

Ao acessar um site que contém sua URL iniciando com https:// através do browser Google Chrome, é correto afirmar que:

- (A) o https:// indica que o site é de um Banco ou de uma Instituição Financeira.
- (B) o https:// indica que o servidor de serviços possui uma versão do software mais atualizada que os sites http://.
- (C) o https:// indica que os dados estão transmitidos por meio de uma conexão criptografada e que sua autenticidade pode ser verificada por meio de certificado digital.
- (D) o https:// indica que se trata de um site que ainda encontra em processo de homologação pelo seu fornecedor.
- (E) o https:// indica que se trata de um site cuja autenticidade não pode ser verificada.

#### Questão 36

Cópia de segurança ou Backup são termos utilizados em informática para indicar a existência de cópia de um ou mais arquivos guardados em diferentes dispositivos de armazenamento. Se, por qualquer motivo, houver perda dos arquivos originais, a cópia de segurança armazenada pode ser restaurada para repor os dados perdidos. Sobre tipos de Backup, analise as assertivas.

I) Backup Incremental - Faz a cópia das últimas alterações relativas ao último backup.

II) Backup Espelhamento - Faz a cópia de todos os arquivos garantindo sua integridade.

III) Backup Diferencial - Faz a cópia apenas das últimas modificações relativas ao último backup completo (Full).

IV) Backup Completo (Full) - É a cópia completa de todos os arquivos.

Estão corretas apenas as assertivas:

(A) I e IV.

(B) I, III e IV.

(C) I, II e III.

(D) III e IV.

(E) II e III.

#### Questão 37

Em relação aos tipos de licenciamento ou de distribuição de um software oferecido ao usuário final, analise as assertivas.

I) Trial: o software funciona, mas não de maneira completa. Para utilizar todo o potencial, o usuário deverá comprá-lo.

II) Freeware: softwares gratuitos geralmente para pessoas físicas. Em alguns casos, pode existir uma versão paga para uso corporativo.

III) Shareware: softwares que apenas funcionam por um determinado período de tempo e depois o usuário deve decidir se adquire ou não o produto.

IV) Open-source: software de distribuição livre, de códigofonte aberto e disponível gratuitamente para download.

Estão corretas apenas as assertivas:

- (A) I e IV.
- (B) I, II, III e IV. (C) I, II e III.
- (D) II e III.
- 
- (E) II, III e IV.

#### Questão 38

O software Microsoft Office Excel possui funções capazes de realizar cálculos conforme os valores passados para determinada fórmula padrão. Considerando suas versões superiores a 2007, assinale a alternativa correspondente à função MÉDIA.

- (A) Retorna a média (aritmética) de todas as células em um intervalo que satisfazem um determinado critério
- (B) Retorna a média dos argumentos, inclusive números, texto e valores lógicos
- (C) Retorna a média (aritmética) de todas as células que satisfazem vários critérios
- (D) Retorna a média dos desvios absolutos dos pontos de dados em relação à média
- (E) Retorna a tangente hiperbólica inversa de um número

Um programa padrão é o programa que o Windows utiliza ao abrir determinado tipo de arquivo. Por exemplo, se tiver mais de um navegador instalado no computador, pode-se escolher um deles como navegador padrão. Assinale a alternativa correspondente aos passos necessários para alteração do navegador padrão.

- (A) Iniciar > Painel de Controle > Ferramentas Administrativas > Configuração do Sistema
- (B) Iniciar > Painel de Controle > Ferramentas Administrativas > Gerenciamento do computador
- (C) Iniciar > Painel de Controle > Opções de indexação > Definir Programas Padrão
- (D) Iniciar > Painel de Controle > Programas e Recursos > Definir Programas Padrão
- (E) Iniciar > Painel de Controle > Programas Padrão > Definir Programas Padrão

#### Questão 40

Atualmente, cibercriminosos têm utilizado diversas técnicas para obter dados dos usuários com o intuito de obter informações sigilosas. Um dos principais métodos utilizados é o Phishing, que, segundo o relatório do Google, obtém sucesso em 45% dos ataques. Assinale a alternativa correspondente a uma técnica de Phishing.

- (A) Coleção de programas conectados à internet que comunicam com outros programas similares, a fim de executar tarefas.
- (B) Mensagens ou sites falsos, criados com intuito de obter informações pessoais.
- (C) Software cuja finalidade é exibir uma grande quantidade de anúncios sem a permissão do usuário.
- (D) Software cuja finalidade é registrar tudo o que é digitado.
- (E) Software destinado a infiltrar-se em um sistema de computador alheio.